#### Tableaux et Entrées-Sorties

Valeur d'accueil et reconversion en informatique 1 (VARI1) Daniel Porumbel

#### **nombreaux slides dus à** Pierre Cubaud

K ロ ▶ K 御 ▶ K 重 ▶ K 重 ▶ │ 重 │ Ю Q @

**1/12**

# Plan

#### **•** Tableaux

- déclaration et utilisation
- dimension >1 : matrices, etc.
- **o** Tris et boucles
	- visualisations intuitives
	- le nombre de calculs la complexité
- **•** Entrées-sorties
	- $\bullet$  lire un fichier dans un tableau de String

**2/12**

K ロ ▶ K @ ▶ K 할 ▶ K 할 ▶ 이 할 → 900

dessiner la Terre et la France,

### **(1) Les tableaux**

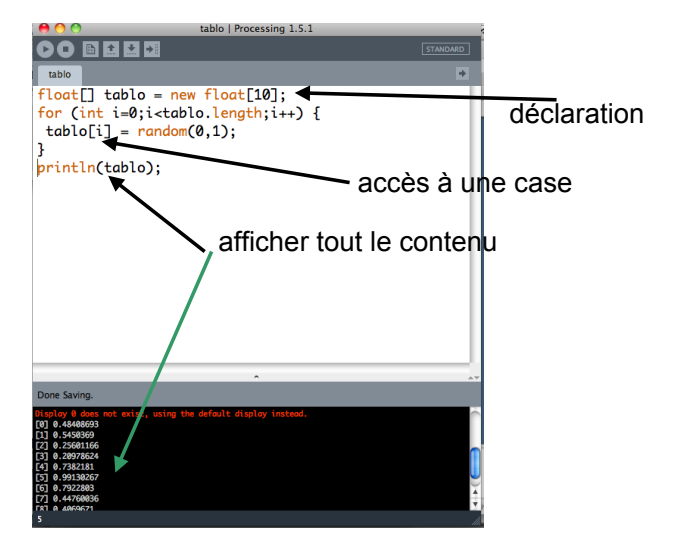

déclaration  $\neq$  allocation mémoire

✞

✞

✞

float [] tab; // declaration  $tab = new float[10]; // allow mem$ 

Le nombre de cases peut dépendre d'une variable

 $\overline{\phantom{a}}$   $\overline{\phantom{a}}$   $\overline{\$ 

 $\overline{\phantom{a}}$   $\overline{\phantom{a}}$   $\overline{\$ 

✝ ✆

K ロ ▶ K @ ▶ K 할 ▶ K 할 ▶ 이 할 → 90 Q

 $tab = new float[n*m]; // allow$ 

on peut initialiser les tableaux à la main :

int [] tab =  $\{1, 2, 3, 5\}$ ;

Comment calculer la valeur maximale ?

#### Exemple graphique

```
tablo
float[] tablo = new float[100];
for (int i=0; i<tablo.length;i++) {
 tablo[i] = random(0,1);size(100,6*tablo.length);
fill(0);int y=0;
for (int i=0; i < tablo. length; i++) {
 rect(0, y, 100 * tablo[i], 3);y == 6;save("tablo.png");
```
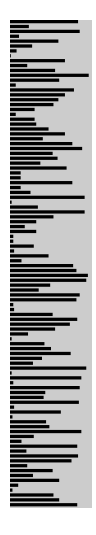

K ロ ▶ K @ ▶ K 할 ▶ K 할 ▶

 $290$ 

#### Exemple du tri bulle vu dans le cours Architecture :

- Rechercher le plus petit élément parmi les 10 cases

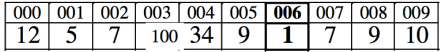

- Faire l'échange avec la première case

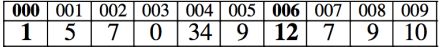

K ロ K K @ K K R X X R K T R R

 $2Q$ 

- Recommencer à partir de la deuxième case, etc...

```
tribulle
int[] tablo = {12,5,7,100,34,9,1,9,10};
for (int i=0; i < tablo. length; i++) {
 int lemin = tablo[i];int m=i:
 for (int j=i+1; j<tablo.length;j++) {
   if (tablo[j]<lemin) {m=j};lemin = tablo[m];}
 ł
 tablo[m] = tablo[i];tablo[i] = lemin;}
println(tablo);
```
 $\exists$ 

 $290$ 

メロト メ御り メミト メミト

#### **Affectation entre tableaux**

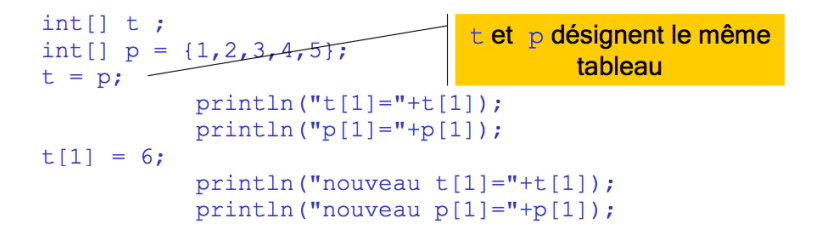

résultat  $t[1]=2$  $p[1]=2$ nouveau  $t[1]=6$ nouveau  $p[1]=6$ 

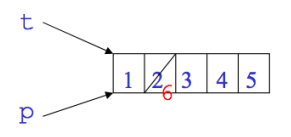

メロメ メタメ メミメ メミメ

一目

 $290$ 

D.Enselme: VARI-NFP 135 cours n°6

#### **Comparaison de tableaux**

La comparaison entre 2 tableaux porte sur leur référence et non sur leur contenu.

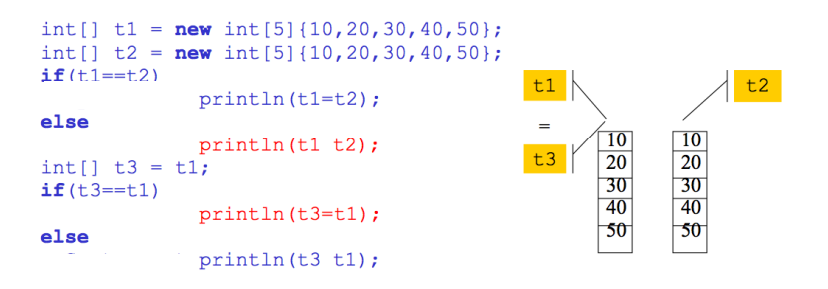

一目

 $299$ 

メロメ メタメ メミメ メミメ

#### **Tableaux multi-dimensionnels**

- Un tableau à 2 dimensions est un tableau à 1 dimension dont  $\bullet$ chaque élément est lui-même un tableau à une dimension
- Un tableau à 3 dimensions est un tableau à 1 dimension dont  $\bullet$ chaque élément est lui-même un tableau à 2 dimensions
- Exemple :  $\bullet$

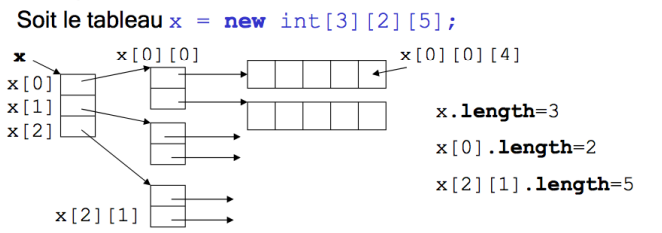

D.Enselme: VARI-NFP 135 cours n°6

一番

 $299$ 

メロメ メタメ メミメ メミメ

#### **Fonction de tri toute faite**

```
tabloSORT
float[] table = new float[100];for (int i=0; i < tablo. length; i++) {
tablo[i] = random(0,1);ł
tablo = sort(tablo);size(100,6*tablo.length);
fill(0);int y=0:
for (int i=0; i < tablo. length; i++) {
rect(0, y, 100*tablo[i], 3);y == 6save("tabloSORT.png");
```
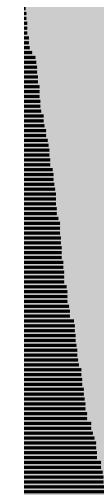

Rque: sort() fonctionne aussi avec les tableaux de chaines

> K ロ ▶ K ① ▶ K ミ ▶ K ミ ▶ 重  $290$

#### temps de calcul du tri : mesure avec millis()

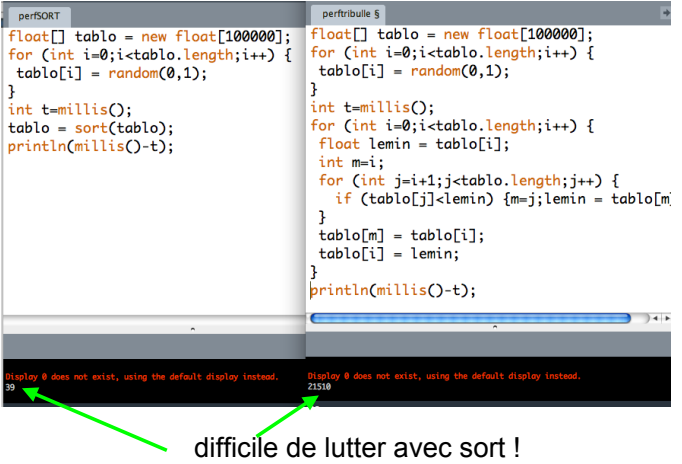

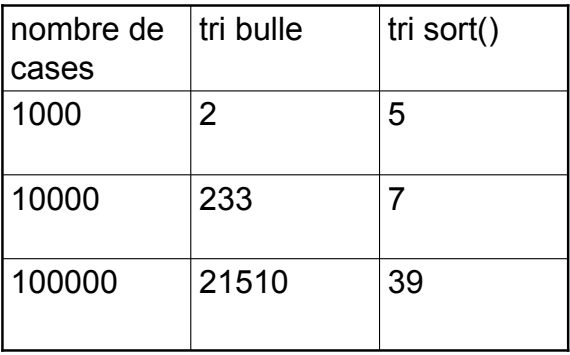

K □ ▶ K @ ▶ K 할 ▶ K 할 ▶ 이 할 → 9 Q @

à revoir en NFP136…

# **(2) Les fichiers** programm fichier entrée lecture | écriture fichier sortie

- ouverture du fichier (open)
- utilisation (lecture ou écriture)
- vidage du tampon d'E/S (fluch)
- fermeture du fichier (close)

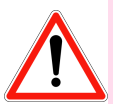

- dépendance du système d'exploitation
- flots d'octets  $\neq$  flots de caractères (texte)
- disque = accès lent

#### **Les fichiers avec Processing version >2**

en sortie:

en entrée: Files **BufferedReader** createInput() createReader() loadBytes() loadJSONArray() loadJSONObject() loadStrings() loadTable()  $loadXML()$  $open()$ parseXML() selectFolder() selectInput()

Files  $begin(Ran \theta)$ beginRecord() createOutput() createWriter()  $endRaw()$  $endReord()$ PrintWriter saveBytes() saveJSONArrav() saveJSONObject() saveStream() saveStrings() saveTable()  $saveXML()$ selectOutput()

**K ロ K K 御 K K を K K を K** 

 $299$ 

造

On ne va pas tout voir !!

# Exemple lecture d'entiers

**4/12**

K ロ ▶ K 御 ▶ K 君 ▶ K 君 ▶ ○ 君○ ◆ 9 Q ⊙

Soit un fichier abc.txt:

12 19

### Exemple lecture d'entiers

Soit un fichier abc.txt:

12

19

✞

Le code suivant permet de lire le contenu dans deux variables

 $\mathcal{A} = \{ \mathcal{A} \mid \mathcal{A} \in \mathcal{A} \}$   $\mathcal{A} = \{ \mathcal{A} \mid \mathcal{A} \in \mathcal{A} \}$  , we can consider the set of  $\mathcal{A}$ 

```
String [] lignes= loadStrings("abc.txt");
int x = int (lignes [0]);
print(n(x):
int y = int (lignes [1]);
print(n(y);
```
#### Exemple complet : tracer le monde

Nous avons un fichier lemonde.csv :

```
...
-5.6619487,54.554604,Europe
-6.197885,53.867565,Europe
141.00021,-2.600151,Asia
142.73524,-3.2891529,Asia
...
```
32.94696,35.386703,Africa 33.66723,35.373215,Africa

#### Objectif

**.** lire toutes ces ligner et tracer le contour du monde !

# Étape 1 : lecture du fichier

```
...
-5.6619487,54.554604,Europe
-6.197885,53.867565,Europe
141.00021,-2.600151,Asia
142.73524,-3.2891529,Asia
...
32.94696,35.386703,Africa
33.66723,35.373215,Africa
```
On va lire ces données dans un tableau :

✞

```
String lignes [ ;
lignes = loadStrings("lemonde.csv");
```
Le nombre de ligne est *lignes*.*length*. On peut découper chaque ligne *ligne*[*i*] en deux grâce à la fonction *split*.

✝ ✆

étape 1 :

- chargement du fichier texte dans un tableau
- on récupère le nombre de lignes du fichier

étape 2 : décomposition de la ligne lue : split(chaine,separateur)

étape 3 : map() effectue une conversion linéaire

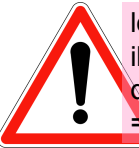

loadString() peut échouer : il ne faut jamais supposer dans un programme que les ressources (fichier, etc) existent  $\Rightarrow$  mécanisme des exceptions vu plus tard

すロチ す部 ト すき ト すき トー

つくい

✞

}

```
String lines [] :
lines = loadStrings("lemonde.csv");size (1000,800);
background(0);
for (int i=0; i < ..... ; i++) {
  .... vals = split (lines [i], ",");
  if (vals. length >=3) {
    float longitude = float (vals [0]);
    float latitude = float v als [1];
    stroke (100,000,200);
    point(4 * longitude + 500, 4 * latitude + 400);/ / 4∗ pour zoomer , 500,400= c e nt e r
  }
```
✝ ✆

### L'impact de la projection de Mercator

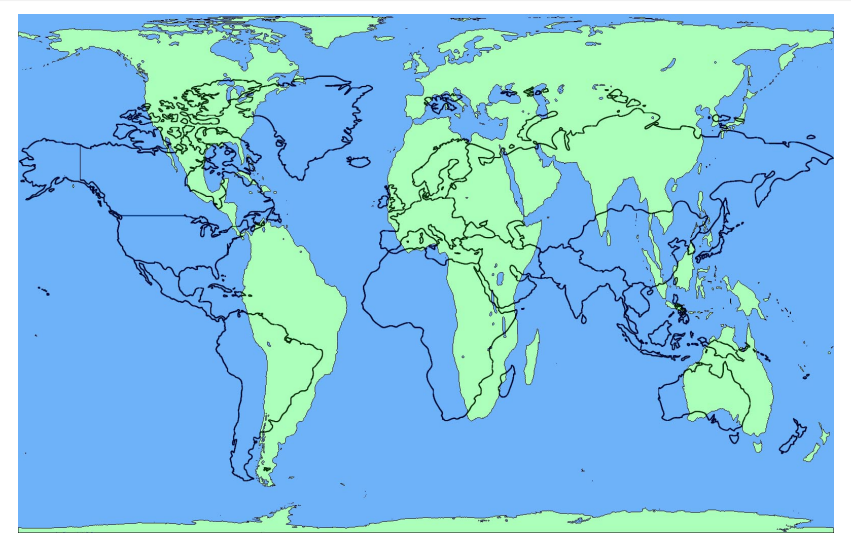

Aucune projection n'est parfaite : L'Amérique du Sud semble plus petite que le Groenland ; en réalité, elle est  $8 \times$  plus grande

### Réalisation de la projection de Mercator

Il faut appliquer une formule sur la latitude :

✞

 $lattice = 50 * log(tan (PI/4))$  $+$ r a dians (latitude)  $/2$ );

 $\overline{\phantom{a}}$   $\overline{\phantom{a}}$   $\overline{\$ 

**9/12**

K ロ ▶ K @ ▶ K 할 ▶ K 할 ▶ 이 할 → 900

### Réalisation de la projection de Mercator

Il faut appliquer une formule sur la latitude :

✞

 $lattice = 50 * log(tan (PI/4))$  $+$ r adians (latitude  $)/2$ );

 $\overline{\phantom{a}}$   $\overline{\phantom{a}}$   $\overline{\$ 

**9/12**

K ロ ▶ K @ ▶ K 할 ▶ K 할 ▶ 이 할 → 900

Comment tracer l'émisphère Sud en vert ?

### Réalisation de la projection de Mercator

Il faut appliquer une formule sur la latitude :

✞

$$
lattice = 50 * log(tan(PI/4) + radius(tair + radians(tair) / 2))
$$

- Comment tracer l'émisphère Sud en vert ?
- Comment tracer l'Europe en bleu?
	- On utilise la fonction match (String a, String b)

K ロ ▶ K @ ▶ K 결 ▶ K 결 ▶ │ 결

**9/12**

 $2990$ 

 $\overline{\phantom{a}}$   $\overline{\phantom{a}}$   $\overline{\$ 

### Produire un fichier : saveStrings(...)

Un simple exemple :

```
String[] lignes = new String[3];
lignes[0] = "première ligne";
lignes[1] = "deuxième ligne";
lignes[2] = "troisème ligne";
saveStrings("test.txt", lignes);
```
- utile lorsqu'on peut tout mémoriser dans un tableau
- on doit connaître le nombre de lignes à l'avance !
- Si on replacait la première ligne par String[] lignes = new String[5] ?

### Produire un fichier: createWriter(...)

```
PrintWriter fic;
fic = createWriter (nomFichier);fic. println ( \ldots );
fic.flush(); //vidage tampon E/Sfic.close(); // fermer le fichier
```
### Produire un fichier: createWriter(...)

◆ロト ◆母ト ◆ミト ◆ミト ◇ミ ◇9,0〜

 $11/12$ 

```
PrintWriter fic;
fic = createWriter (nomFichier);fic. println ( \ldots );
fic.flush(); //vidage tampon E/Sfic.close(); // fermer le fichier
```
Écrire l'europe dans un fichier europe.csv

**<sup>1</sup>** Générer 100 nombres aléatoires (entre 1 et 1000) et stockerles dans un fichier  $a.txt$ 

- **<sup>1</sup>** Générer 100 nombres aléatoires (entre 1 et 1000) et stockerles dans un fichier  $a.txt$
- **<sup>2</sup>** Calculer l'addition de tous les nombres stockés dans un fichier a.txt et écrire le résultat dans un fichier  $b$ , txt.

**12/12**

∢ ロ ▶ ∢ @ ▶ ∢ 로 ▶ ∢ 로 ▶ │ 로 │ ◆) 익(^

 $\bullet$  le fichier a.txt comporte un nombre par ligne

- **<sup>1</sup>** Générer 100 nombres aléatoires (entre 1 et 1000) et stockerles dans un fichier  $a.txt$
- **<sup>2</sup>** Calculer l'addition de tous les nombres stockés dans un fichier a txt et écrire le résultat dans un fichier b.txt.
	- $\bullet$  le fichier a.txt comporte un nombre par ligne
- **3** Trier les nombres stockes dans un fichier a, t x t et écrire le tableau trié dans un fichier  $c, t \times t$

**12/12**

∢ ロ ▶ ∢ @ ▶ ∢ 로 ▶ ∢ 로 ▶ │ 로 │ ◆) 익(^